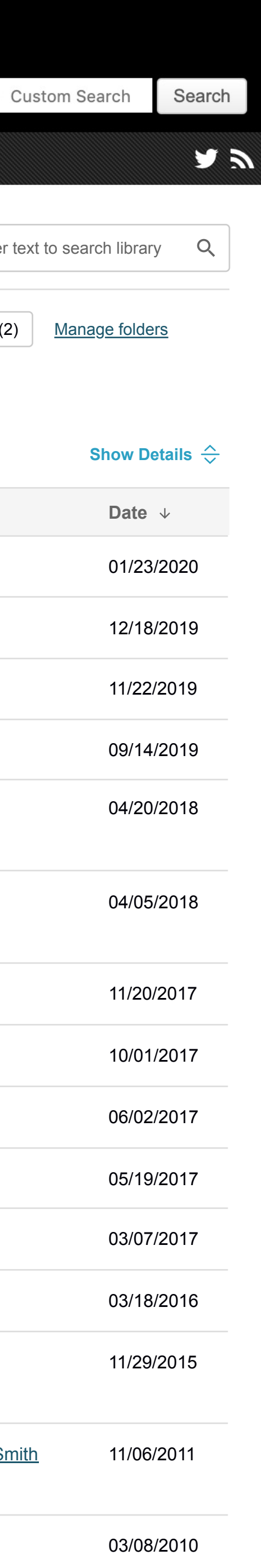

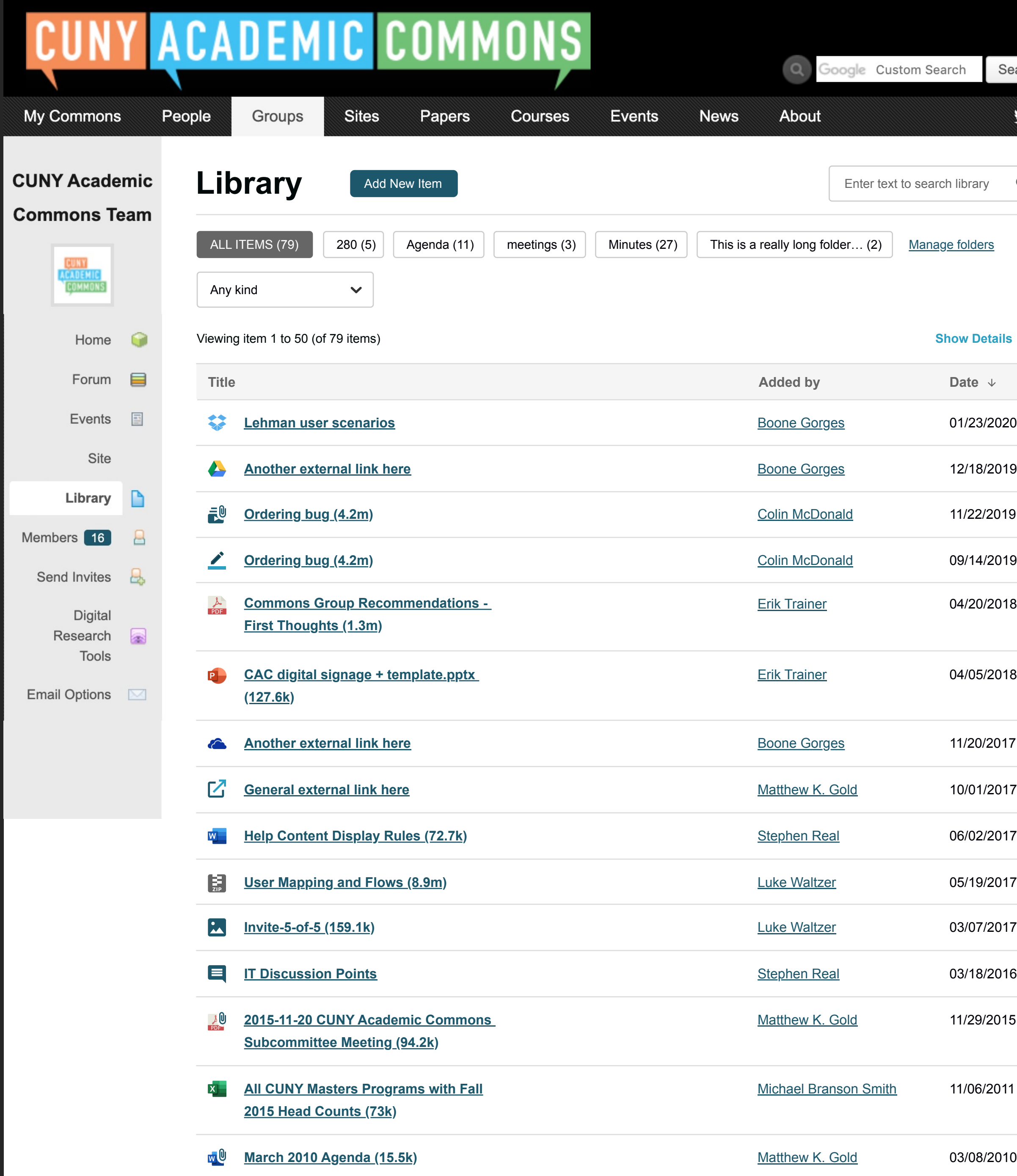

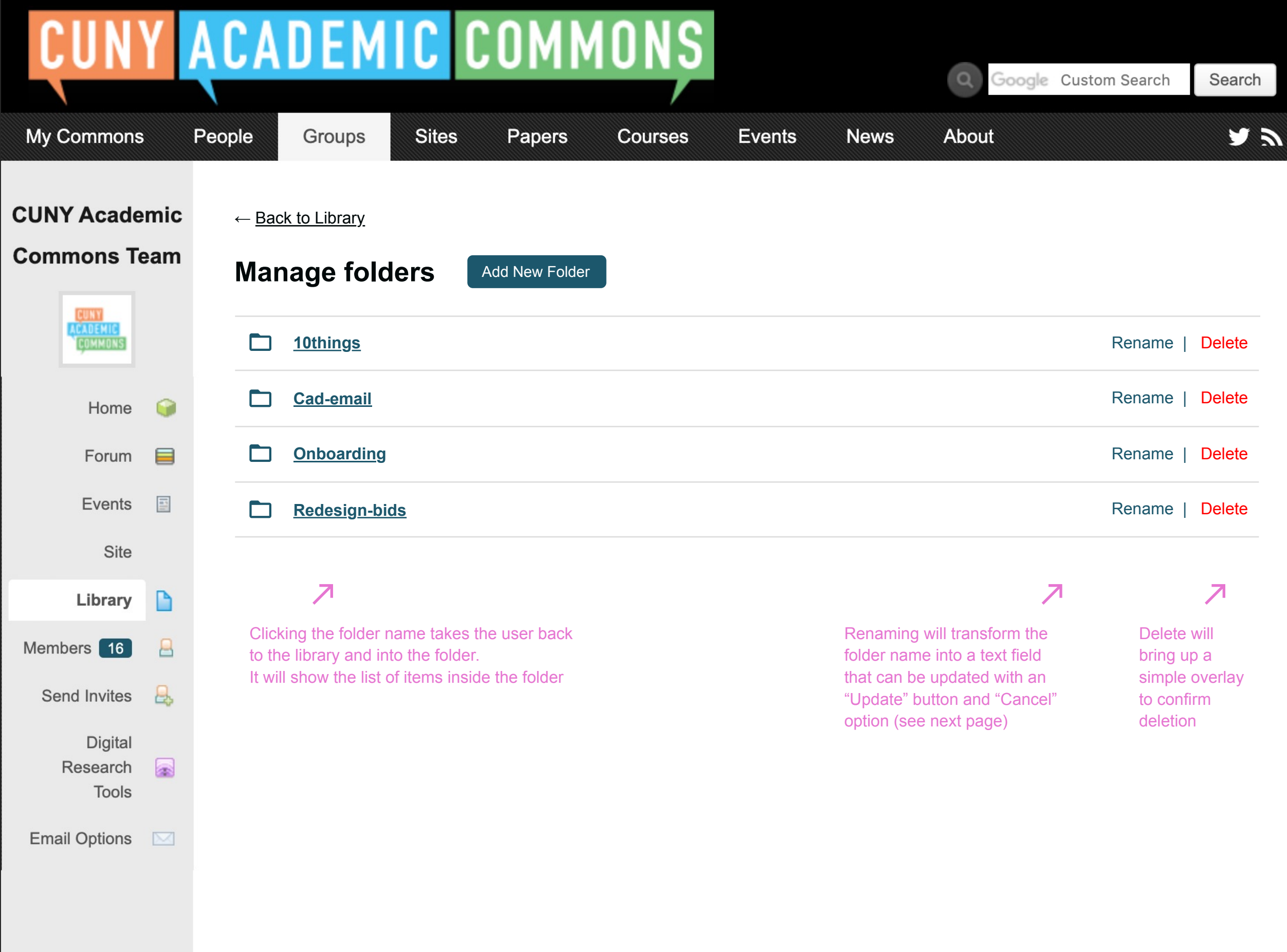

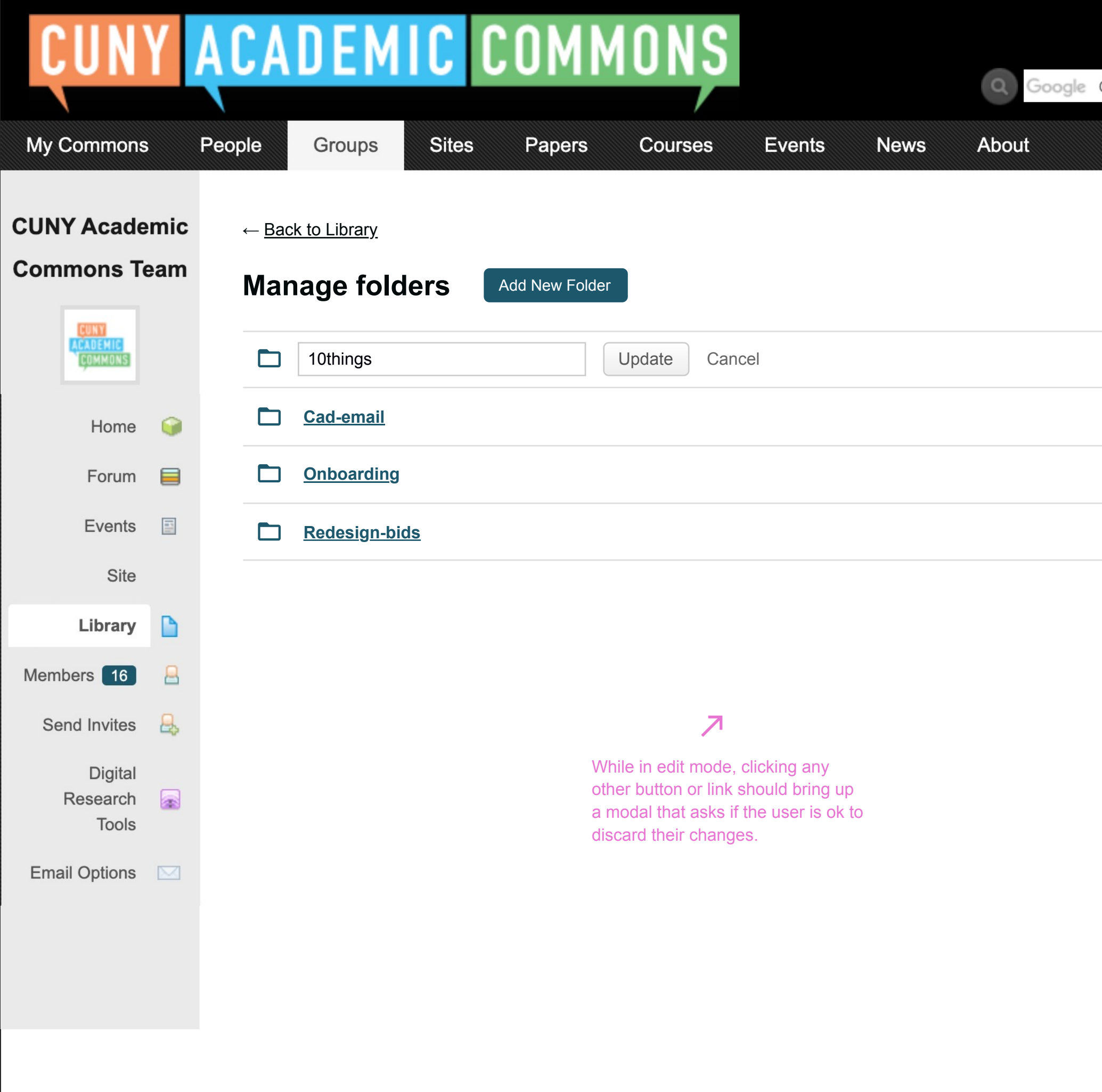

![](_page_2_Picture_1.jpeg)

![](_page_3_Picture_0.jpeg)

![](_page_3_Picture_106.jpeg)

![](_page_3_Picture_2.jpeg)

![](_page_4_Picture_61.jpeg)

![](_page_4_Picture_1.jpeg)

![](_page_4_Picture_62.jpeg)

← Back to Library

# **Manage folders** Add New Folder **10things Rename | Delete Rename | Delete**  $\Box$ **Cad-email** Rename | Delete **Onboarding** Rename | Delete **Redesign-bids** Rename | Delete

### **Renaming**

![](_page_5_Picture_87.jpeg)

## Adding a new folder

![](_page_5_Picture_88.jpeg)